#### **Gold 7.30.7 Release Notes**

#### **Quality**

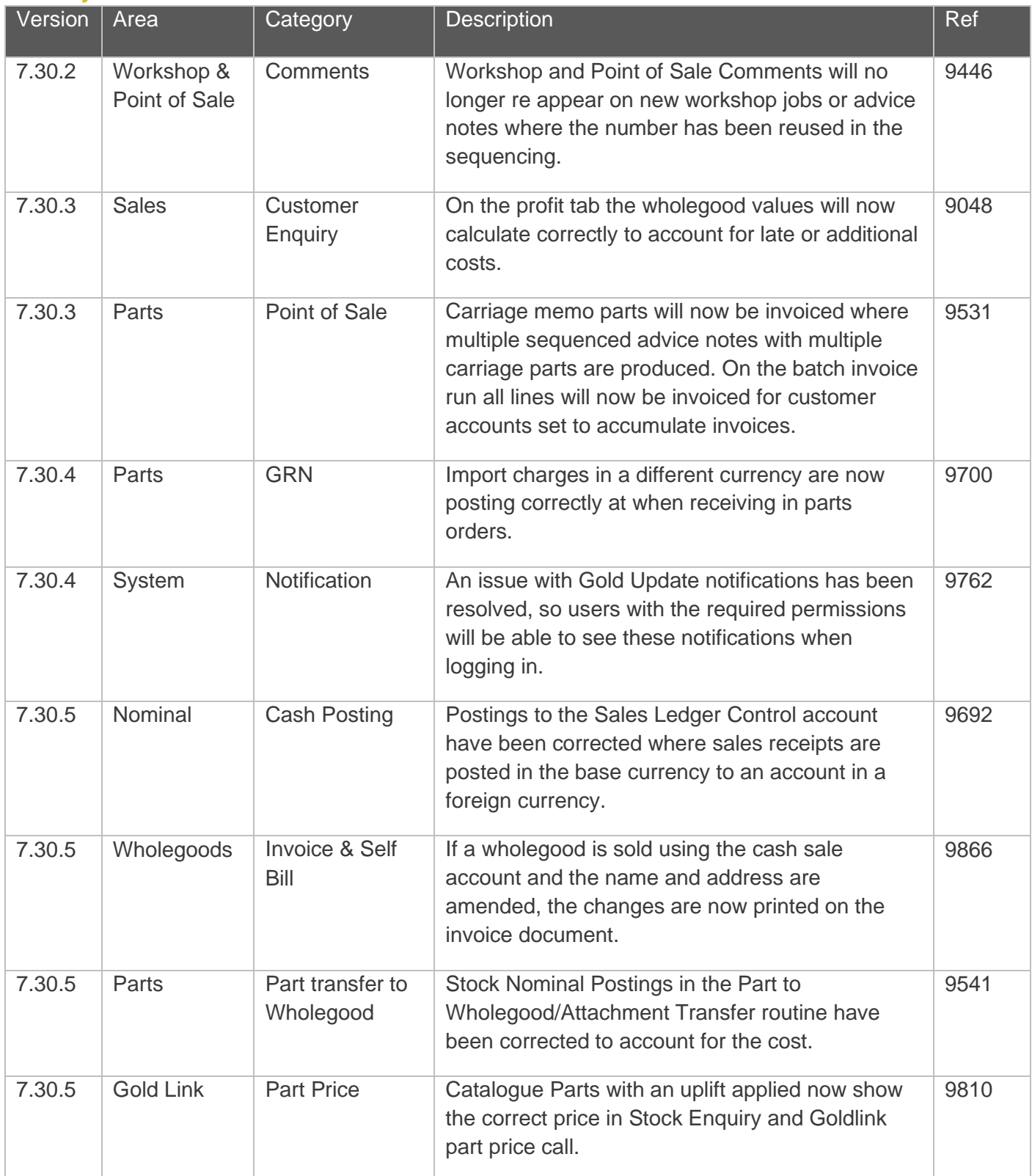

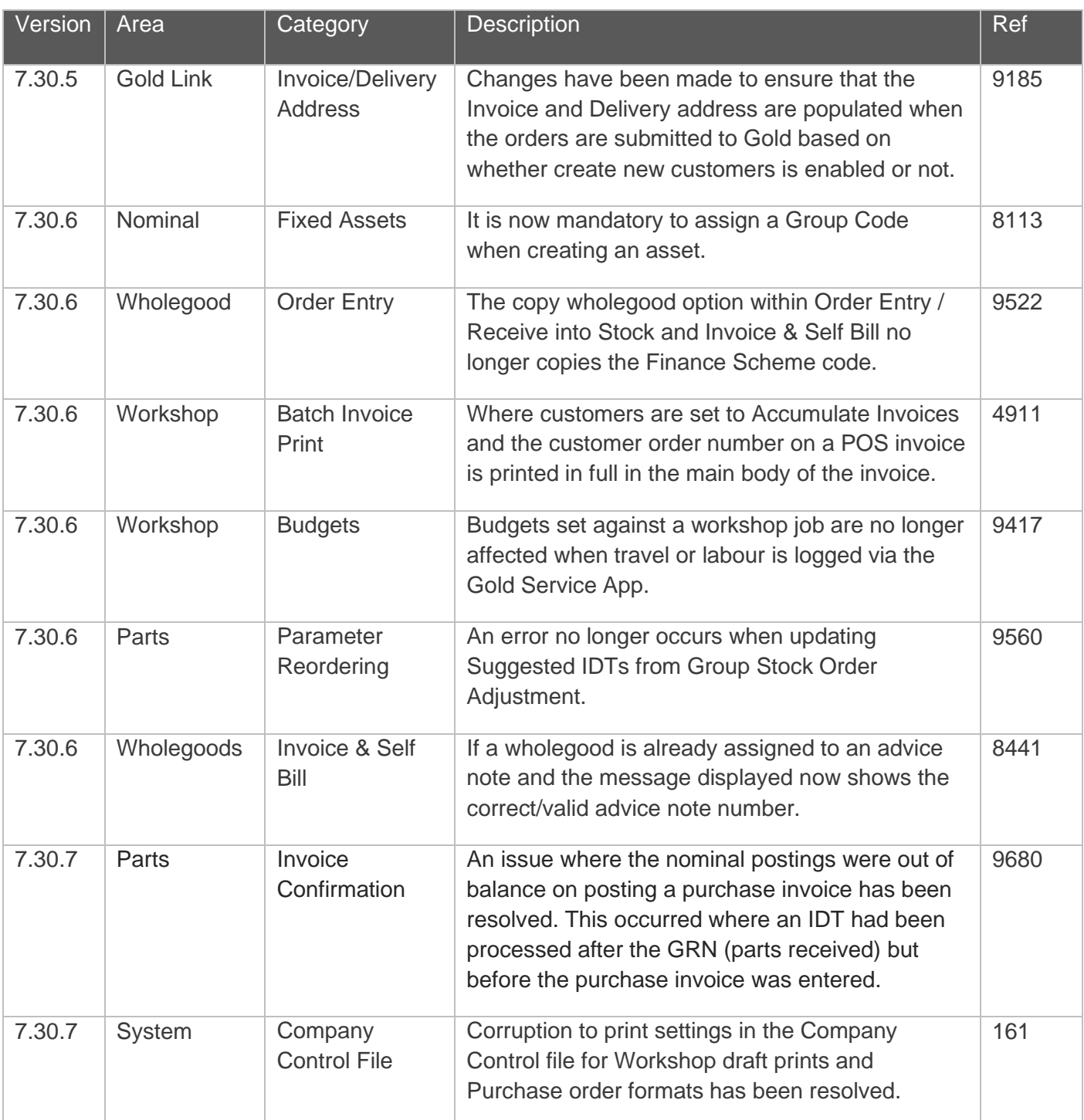

#### **Features**

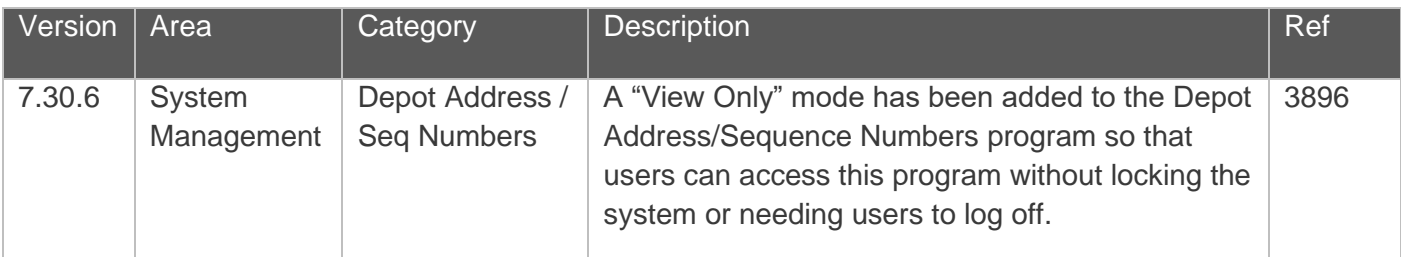

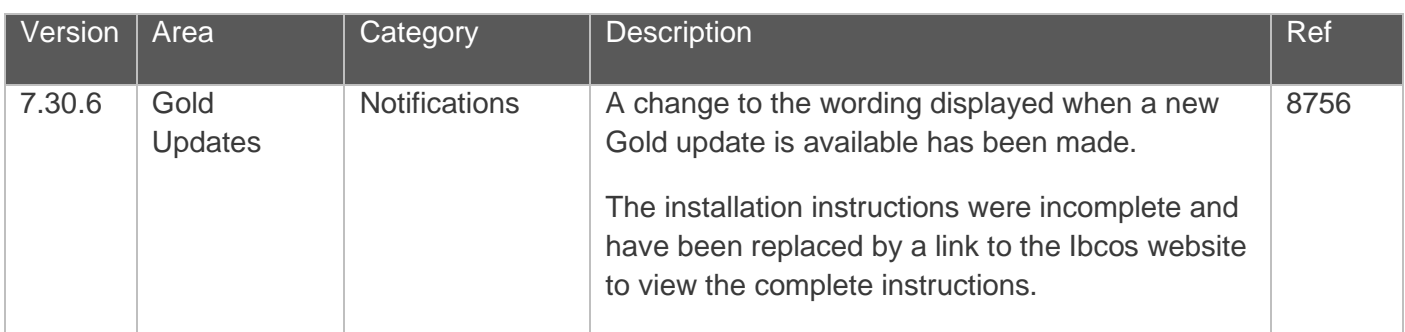

#### Manufacturer Integrations

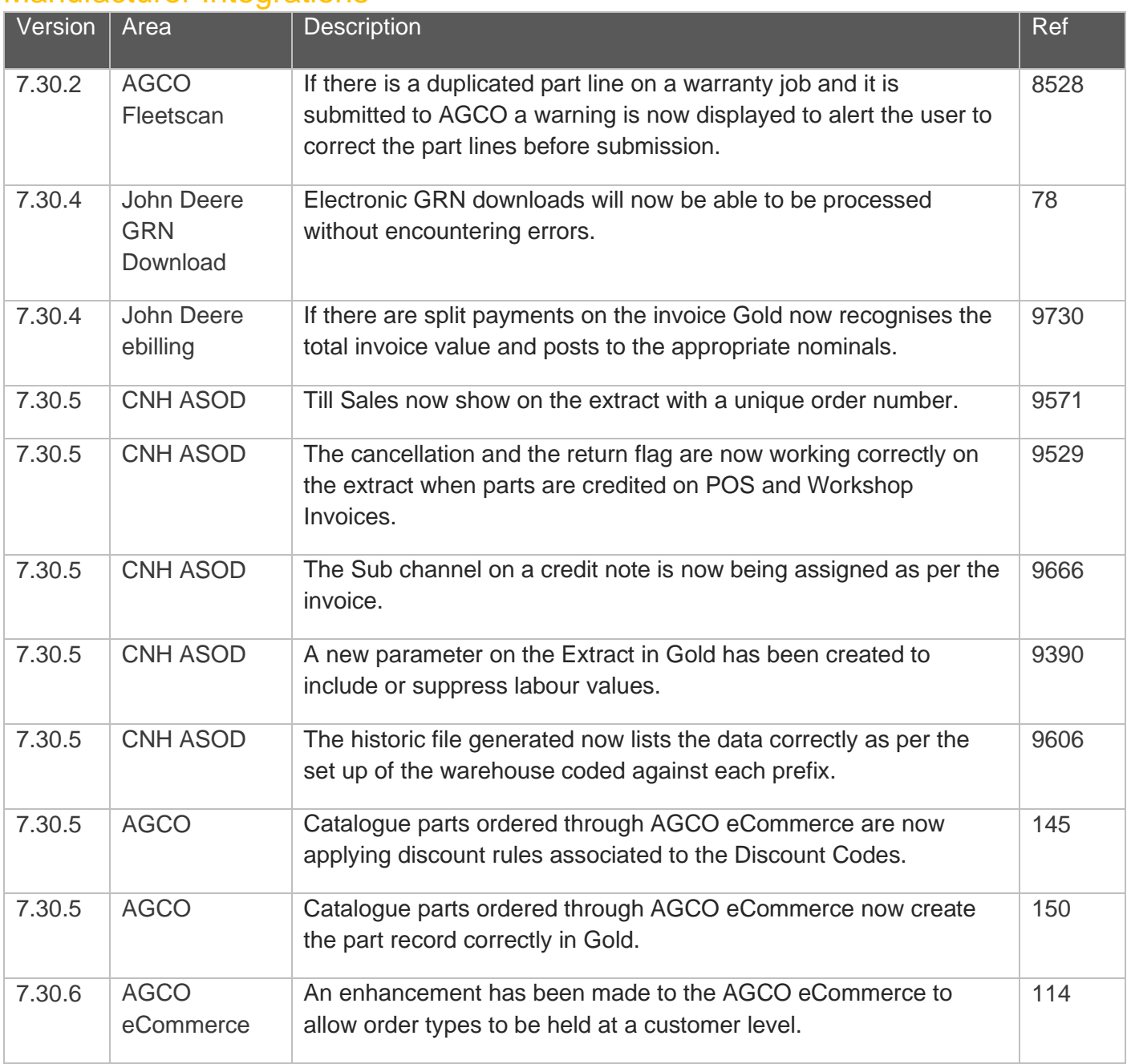

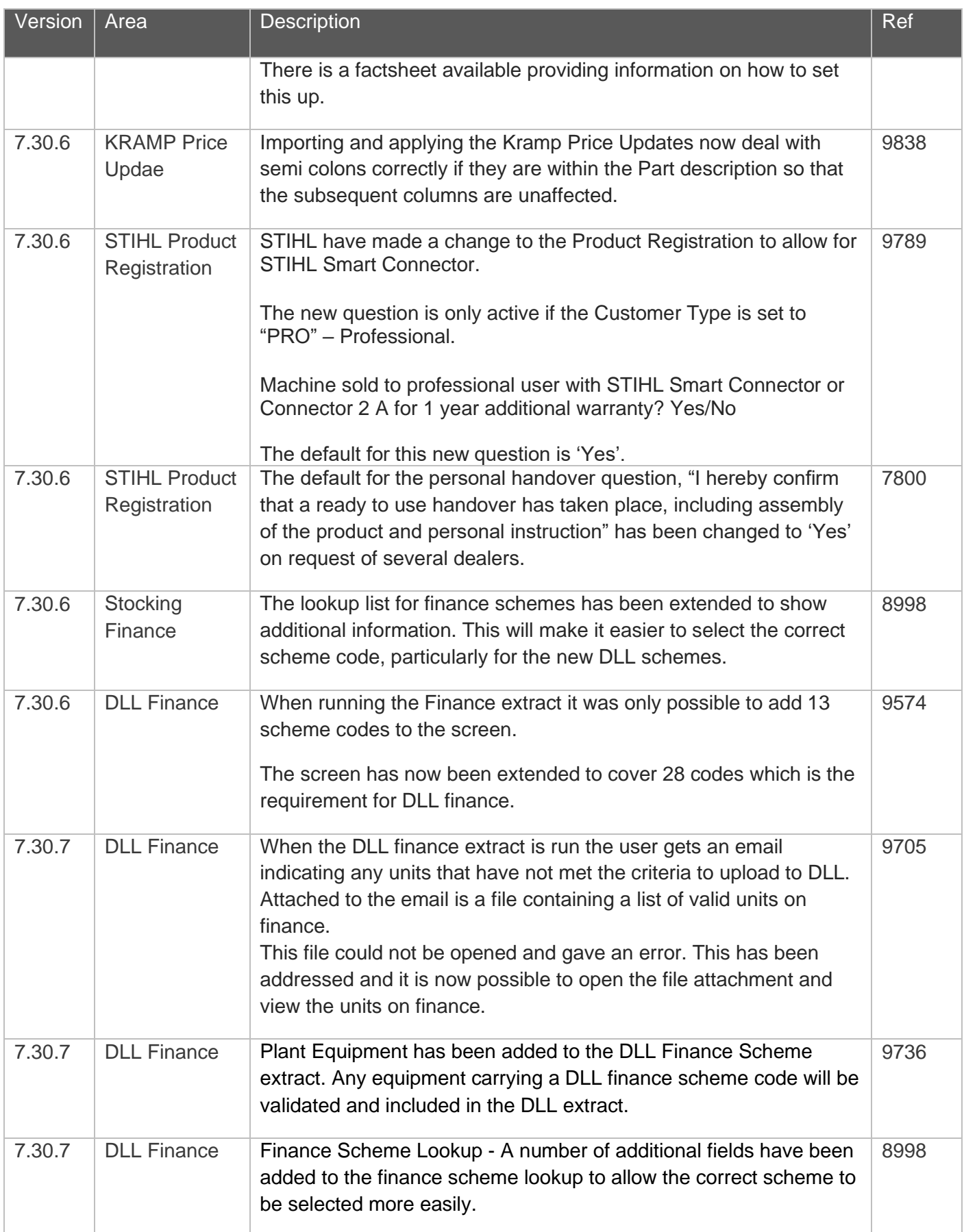

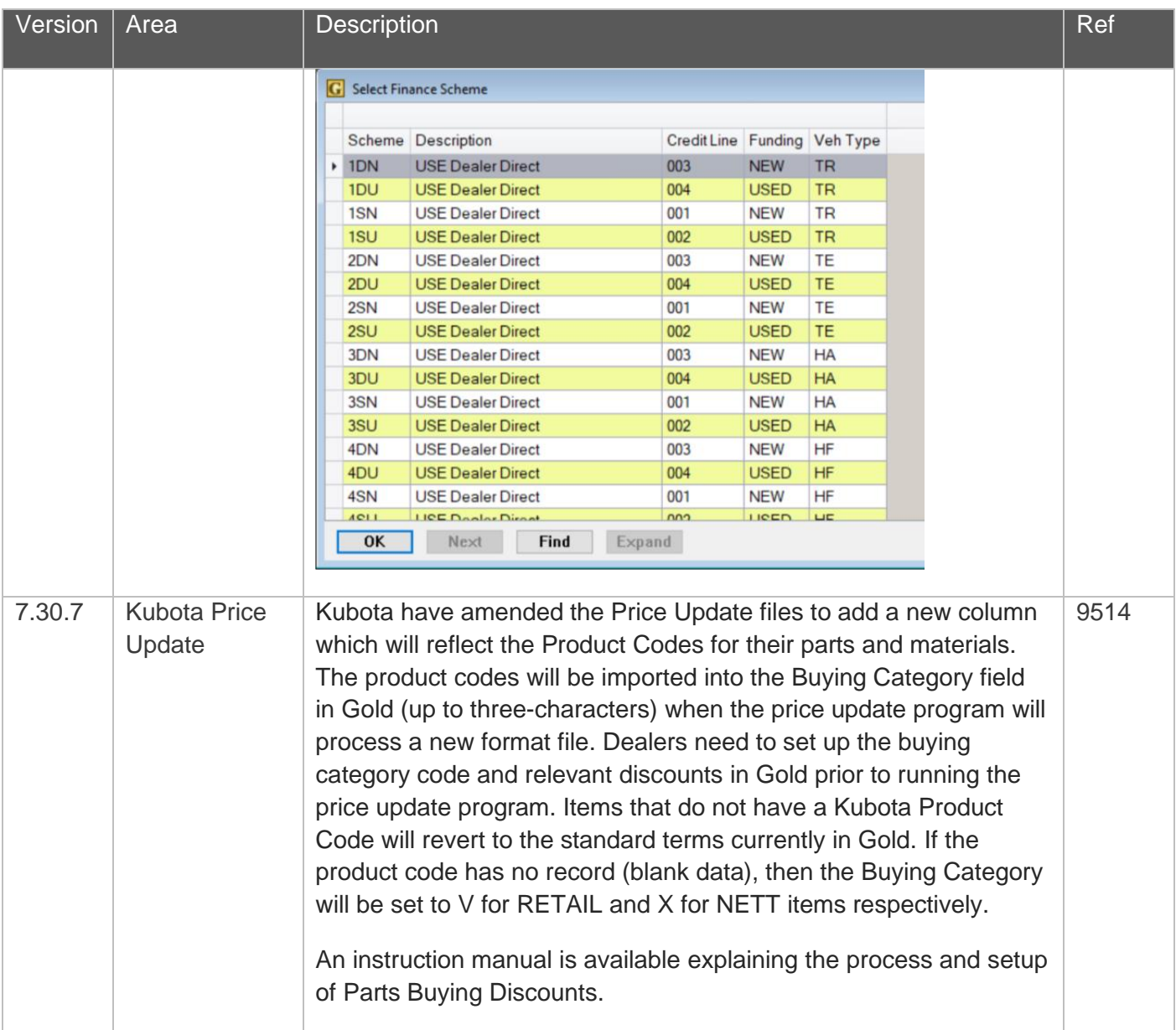

#### Gold Marketplace

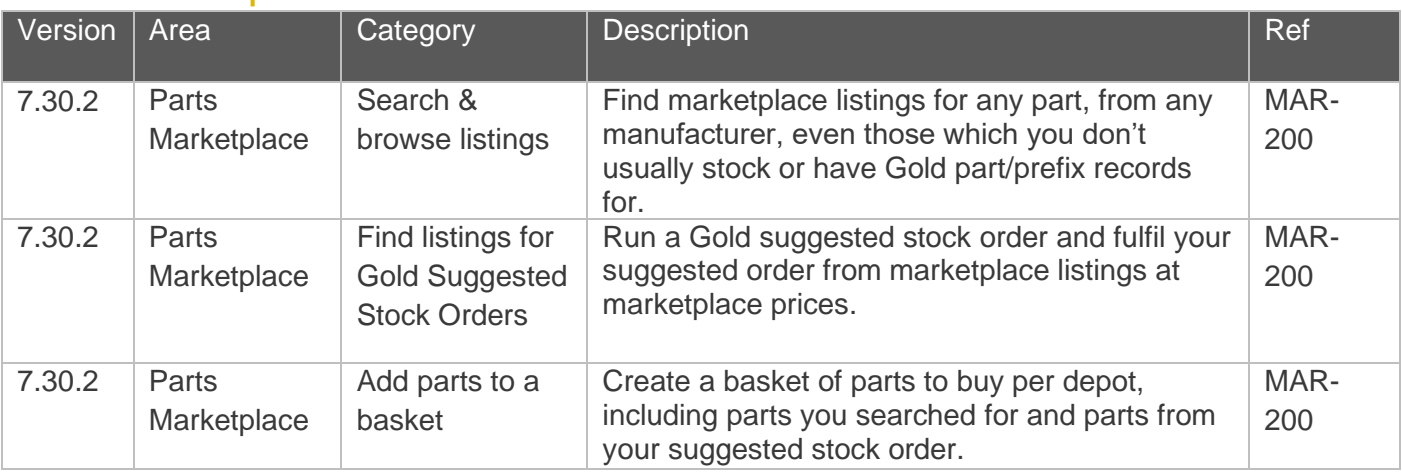

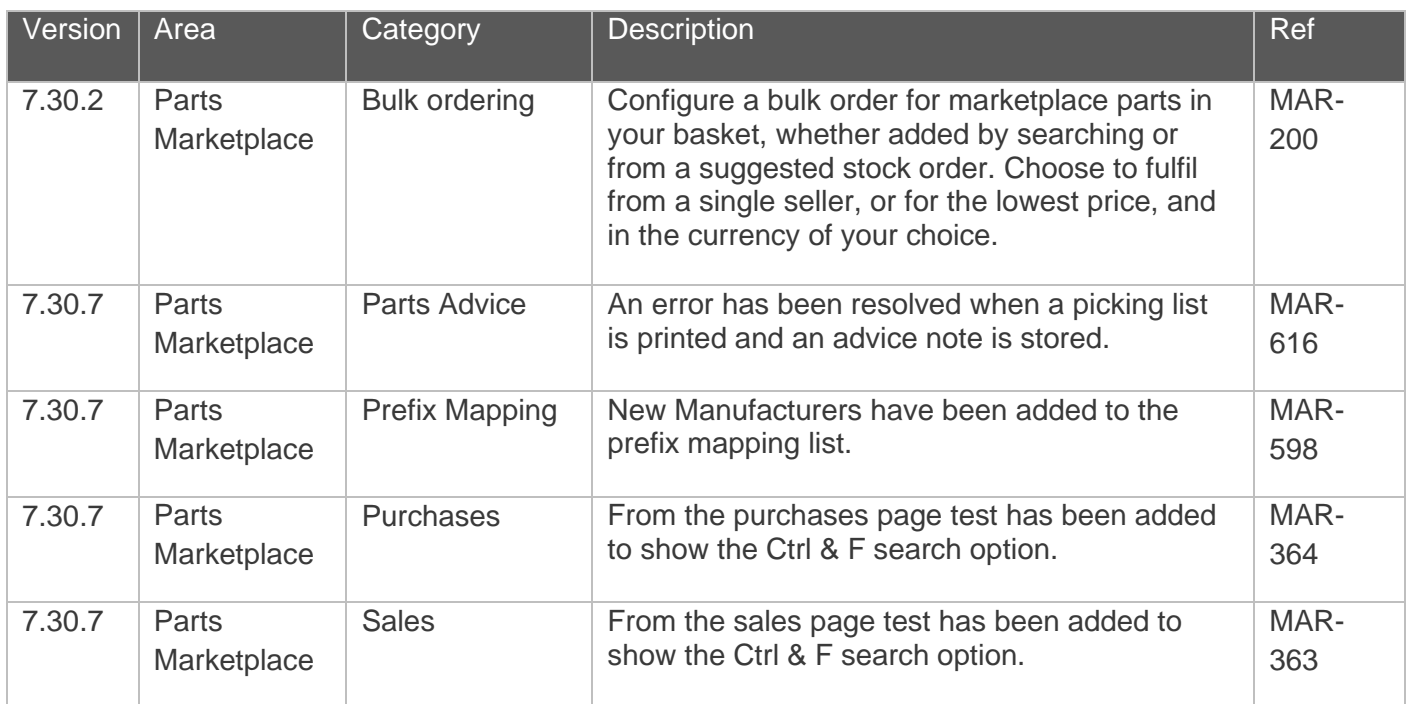

#### Quality Updates – Gold Service

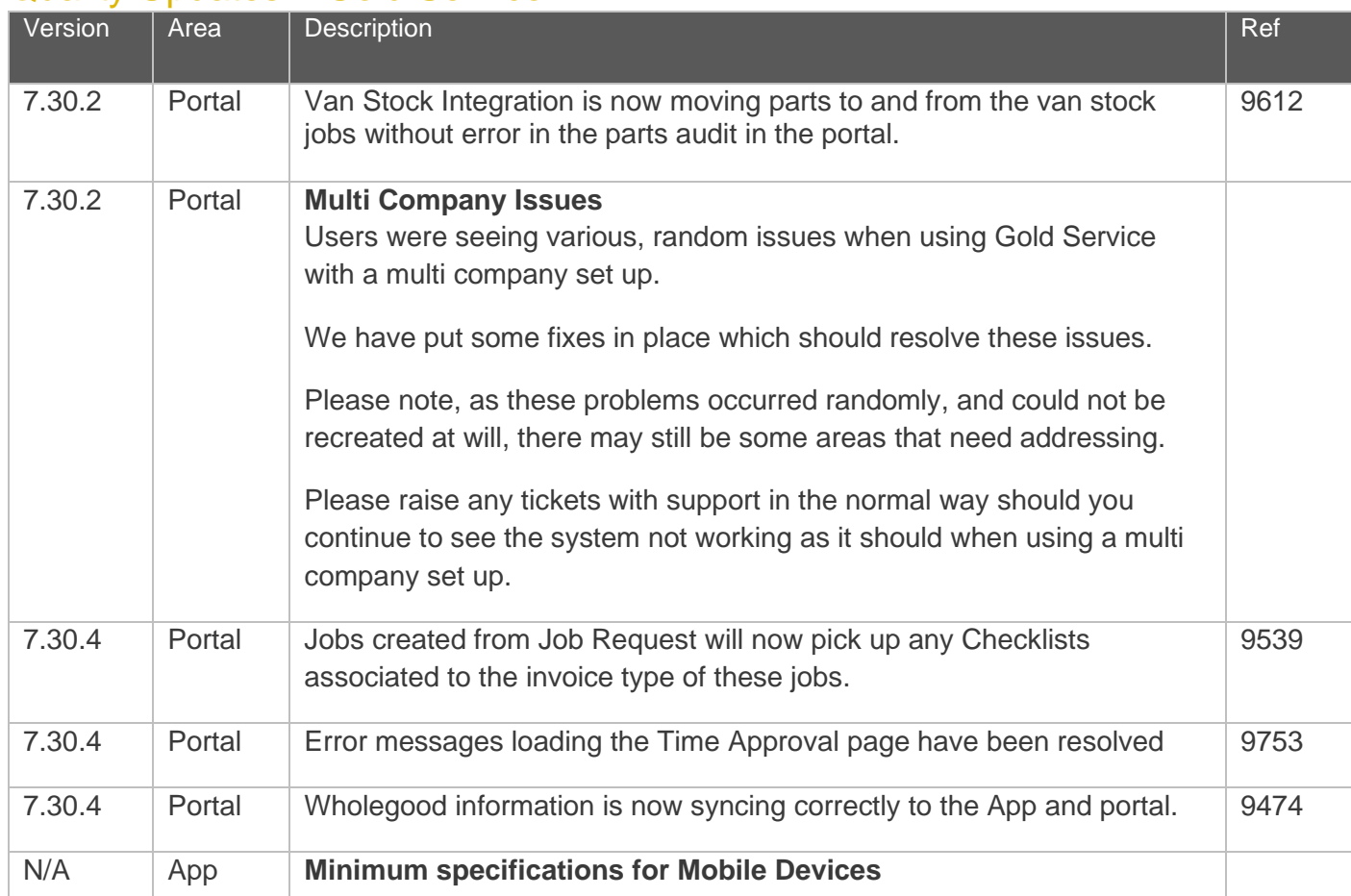

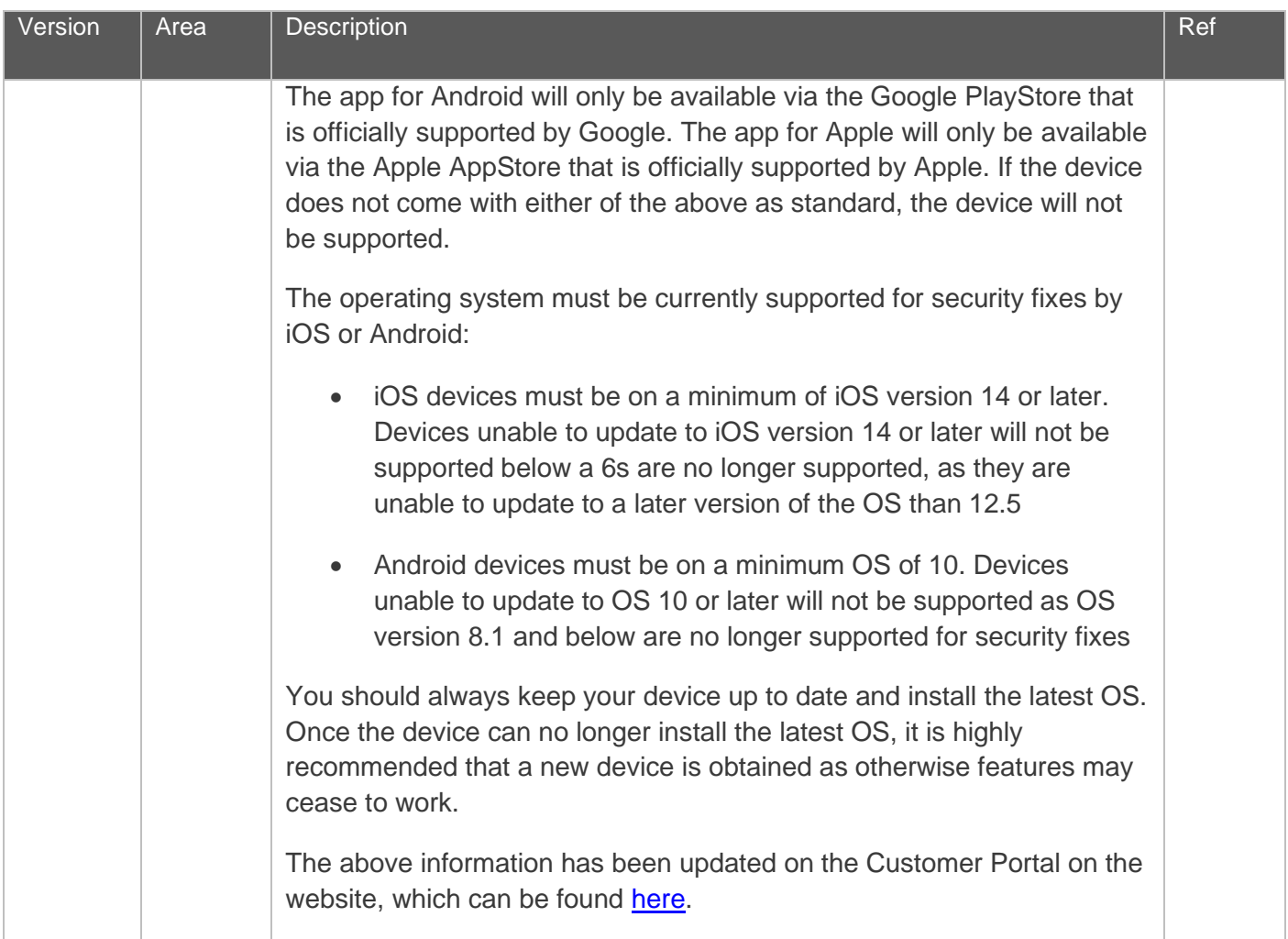

#### Quality Updates – Gold Sales

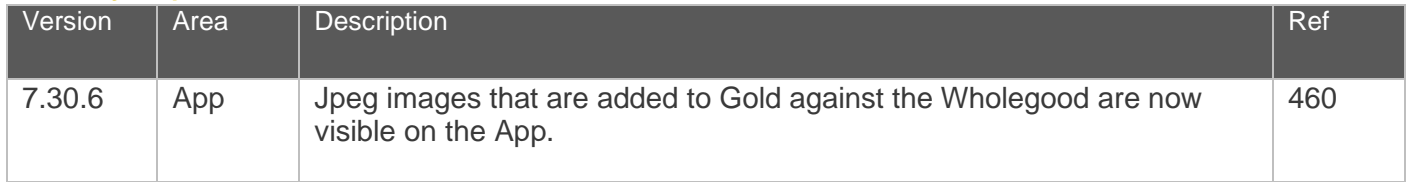